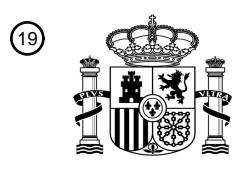

OFICINA ESPAÑOLA DE PATENTES Y MARCAS

ESPAÑA

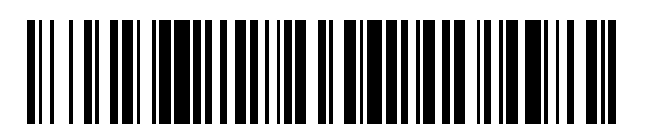

<sup>11</sup> **2 742 493** Número de publicación:

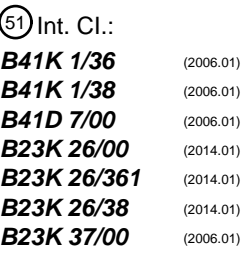

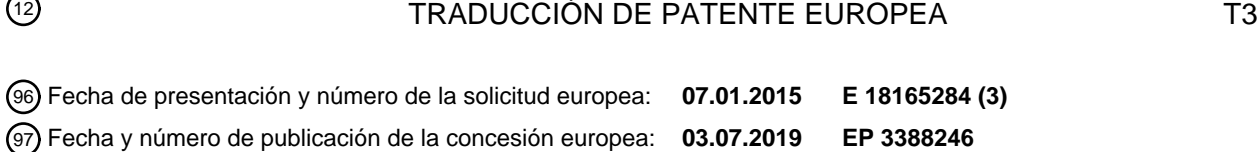

54 Título: **Sistema de procesamiento para varias piezas de trabajo distintas**

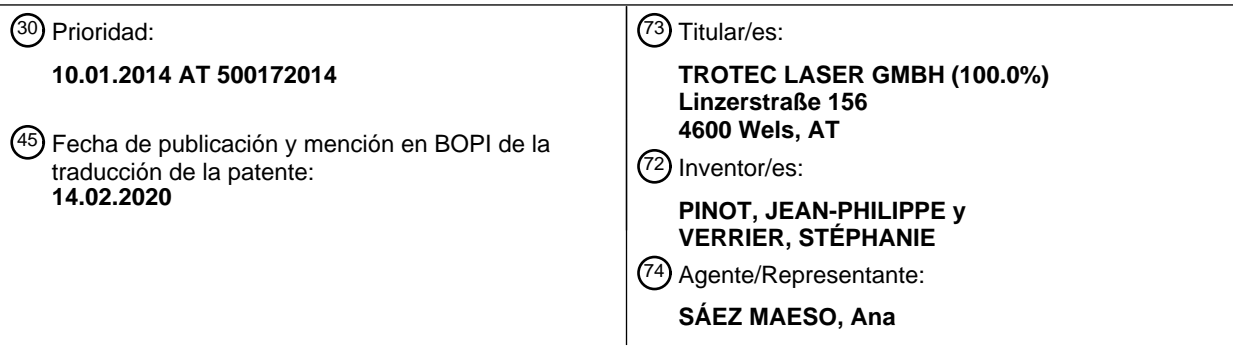

Aviso:En el plazo de nueve meses a contar desde la fecha de publicación en el Boletín Europeo de Patentes, de la mención de concesión de la patente europea, cualquier persona podrá oponerse ante la Oficina Europea de Patentes a la patente concedida. La oposición deberá formularse por escrito y estar motivada; sólo se considerará como formulada una vez que se haya realizado el pago de la tasa de oposición (art. 99.1 del Convenio sobre Concesión de Patentes Europeas).

#### **DESCRIPCIÓN**

Sistema de procesamiento para varias piezas de trabajo distintas

[0001] La invención se refiere a un sistema de procesamiento como se describe en el preámbulo de la reivindicación 1.

- 5 [0002] De EP 2 594 406 A se conoce un trazador láser para grabar, marcar y/o rotular una pieza de trabajo en el que están dispuestos varios láseres, en particular dos, en una carcasa del trazador láser. El control tiene lugar mediante un software activo en una unidad de control, en donde se crea un elemento gráfico y/o un texto en un componente externo, particularmente un ordenador, que se transmite a la unidad de control del trazador láser, la cual lleva a cabo una conversión de los datos transmitidos a partir de una base de datos depositada. La asociación de las distintas
- 10 fuentes de haz tiene lugar en forma de colores o códigos de color, en donde se deposita en la base de datos un valor de corrección para las distintas posiciones respecto a los distintos colores, particularmente, un valor de corrección de altura para compensar las distintas posiciones de foco o distancias focales de las distintas fuentes de haz. La desventaja aquí es que con este sistema se necesita un especialista para el posicionamiento y el ajuste, puesto que en la base de datos solo se almacenan datos técnicos relativos al procesamiento.
- 15 [0003] Asimismo, de WO 2004/085110 A1 se conoce a su vez un trazador láser conectado con un componente externo, en particular un ordenador. Este trazador láser sirve para que se introduzca en el espacio de procesamiento una almohadilla de sello con un material compuesto dispuesto en su interior, particularmente una espuma, después de lo cual se generan juntas de separación predeterminadas cortando la espuma con el láser, con lo que las piezas de espuma generadas de forma individual se pueden impregnar de distintos colores. La desventaja aquí es de nuevo que 20 se necesita un especialista para manejar el trazador láser, puesto que, en este caso, se necesitan un posicionamiento y un ajuste exactos del punto de partida para el proceso de corte.
- [0004] En US 2001/0049669 A se describe un sistema que se puede crear mediante una conexión de teléfonos móviles con un ordenador conectado a un dispositivo de impresión. En este caso, enviando un correo electrónico definido en forma de formulario se puede encargar un trabajo de impresión automático que el ordenador procesa 25 automáticamente. La desventaja aquí es que en dicho sistema, aunque se pueden encargar diferentes rotulaciones o gráficos, sin embargo solo se puede producir o procesar un tipo de producto.

[0005] Además, también se conoce un sistema de WO 2011/056345 A2 con el que se pueden grabar placas, en particular placas para perros. Para ello, hay un elemento de visualización en el dispositivo Stand-Alone en el que se representan dos lados, en particular el lado frontal y el lado posterior, de la placa para perros que se puede procesar, 30 para que el cliente pueda rotular y seleccionar esta a través del teclado. La placa para perros es introducida posteriormente o previamente por el cliente en un elemento receptor y es insertada en el dispositivo. Para que solo se usen elementos receptores originales, estas tienen un código de barras correspondiente. También la desventaja aquí es que solo se puede producir un producto específico.

- [0006] Se conocen del estado de la técnica sistemas en los que se crean placas de sello o placas de texto para sellos, 35 particularmente sellos manuales, por parte de especialistas especialmente formados, denominados fabricantes de sellos. Para ello se crea una impresión del sello mediante elementos gráficos y/o textos por parte del especialista con la ayuda de un software estandarizado, particularmente Corel-Draw, Word, etc., en un ordenador según desee el cliente. Seguidamente, los datos se transfieren para ello a un aparato de procesamiento, particularmente un trazador láser, o a un elemento de control, después de lo cual tiene lugar una conversión de los datos, preferiblemente, con la
- 40 ayuda de datos y/o tablas depositados. A continuación, el especialista coloca una pieza de trabajo, particularmente, lo que se denomina una pieza en bruto, hecha de un caucho flexible, en el aparato de procesamiento, después de lo cual tiene lugar un posicionamiento manual o automático del aparato de procesamiento, particularmente de una fuente de haz de un láser. Después, el especialista comienza con la operación de procesamiento, con lo que se genera en la pieza en bruto una impresión negativa de la impresión del sello creada por el especialista en el ordenador. Una vez
- 45 acabada la operación de procesamiento, el especialista extrae la pieza en bruto y la limpia de residuos del procesamiento. A continuación, la impresión negativa del sello se pega en el soporte de la placa de impresión, en el cual ya se ha dispuesto una capa adhesiva. La desventaja aquí es que, en un procedimiento de este tipo, el cliente no puede llevarse el sello directamente consigo, sino que lo tiene que recoger o se le envía más tarde. Además, el cliente tampoco puede influir en la creación de la impresión del sello, puesto que esta se crea por parte del especialista y no
- 50 directamente por parte del cliente.

[0007] De WO 2011/151604 A se conoce un sistema de procesamiento para grabar colgantes, en particular un colgante de cadena. En este caso se genera mediante un lápiz de entrada un texto escrito a mano o un elemento gráfico en un dispositivo de entrada conectado con el aparato de procesamiento, el cual se transfiere a continuación a un ordenador. Seguidamente, el aparato de procesamiento en el que se introduce el colgante se acciona mediante el ordenador, con

lo que se graba en el colgante el texto o el elemento gráfico generado a mano. La desventaja aquí es que solo se puede llevar a cabo un único proceso de procesamiento con el equipo, en particular el grabado de colgantes.

[0008] Asimismo, del estado de la técnica, en particular de US 7 853 353 B, de US 7 877 909 B, de US 7 894 935 B, de US 8050796 B y de US 8 413 357 B se conoce un sistema de procesamiento en el que encima de la zona de

- 5 procesamiento se dispone un elemento de entrada y visualización sujeto a esta, a través de la cual un usuario puede realizar su entrada para grabar un colgante, en particular un colgante de corazón. Asimismo, el sistema de procesamiento presenta un dispositivo receptor desplazable en el zona de procesamiento, en la cual se posiciona el colgante. Para ello, el dispositivo receptor se desplaza a una posición de introducción en la que el dispositivo receptor sobresale en parte de la carcasa del sistema de procesamiento, con lo que el colgante se puede introducir en el
- 10 dispositivo receptor. Seguidamente, el dispositivo receptor se desplaza a la posición de procesamiento, por debajo del elemento de entrada y visualización, para el procesamiento. Una vez terminada la operación de grabado, el dispositivo receptor se vuelve a desplazar para extraer el colgante. La desventaja aquí es que se necesita un esfuerzo muy elevado para un solo proceso de procesamiento, en concreto, el grabado de un colgante.
- [0009] En US 6 732 649 B1 se describe un método para producir una placa de sello, en donde los datos para las 15 placas de sello se introducen mediante un aparato de procesamiento y, a continuación, se expone una placa de sello fotopolimérica. Una desventaja en dichos sistemas es que solo se puede llevar a cabo una tarea con el aparato de procesamiento, en concreto, la de generar una placa de sello fotopolimérica.

[0010] La tarea de la invención consiste en crear un sistema de procesamiento y un método en el que se aumente de forma sustancial la facilidad de uso. Al mismo tiempo, se debe mantener la necesidad de mantenimiento de los equipos 20 o del sistema lo más baja posible. Otra tarea consiste en subsanar en la medida de lo posible las desventajas del estado de la técnica.

[0011] El objeto de la invención se logra mediante un sistema de procesamiento en el que el sistema de procesamiento (1) tiene un número de identificación, en particular un número de IP, y que se pueden solicitar y activar o desactivar las diferentes piezas de trabajo (9) individuales de la base de datos (24) en la zona de entrada (4a) y/o la zona de 25 control (4).

[0012] La ventaja aquí es que, de esa manera, el aparato de procesamiento puede dirigirse directamente. Otra ventaja es que un intercambio de datos con dispositivos externos u otro sistema de procesamiento puede llevarse a cabo de manera sencilla. Esto hace posible que se lleven a cabo trabajos de mantenimiento a través de la red principal sin que tenga que haber un especialista in situ. Otra ventaja importante es que se pueden enviar nuevos productos o softwares 30 a todos los sistemas de procesamiento a través de esta conexión de datos para que los equipos estén siempre

- actualizados. En este contexto es ventajoso que los equipos estén provistos de una base de datos para las piezas de trabajo, ya que la base de datos puede actualizarse a través de mantenimiento remoto. Por lo tanto, están a disposición de las tiendas y grandes almacenes lo más rápido posible los últimos productos para su selección. También es posible analizar fácilmente o buscar fallos de mal funcionamiento del equipo externamente.
- 35 [0013] En una configuración en la que el sistema de conexión está configurado para enviar y recibir datos, en particular datos de piezas de trabajo, actualizaciones de software, etc., es ventajoso que los últimos productos y actualizaciones estén disponibles en el menor tiempo posible. Con ello ya no es necesario que un especialista tenga que grabar los datos in situ en el sistema de procesamiento, por lo que se obtiene un notable ahorro en costes.
- [0014] Es ventajoso una configuración en la que el sistema de conexión está integrado en el sistema de comunicación, 40 ya que pueden usarse sistemas estandarizados, como por ejemplo lápices de conexión a internet, lápices de conexión a WLAN, etc.

[0015] A continuación se describe la invención a modo de ejemplos de realización, indicándose que la invención no se limita a los ejemplos de realización o las soluciones representados y descritos.

[0016] Se muestran:

- 45 Figura 1 un diagrama de visión general de un sistema de procesamiento para procesar piezas de trabajo y producir placas de texto para sellos;
	- Figura 2 una representación a modo de diagrama de varios sistemas de procesamiento en distintos lugares de montaje;
- Figura 3 una representación esquemática de un sistema de procesamiento con componentes adicionales, en 50 particular para digitalizar una pieza de trabajo;
	- Figura 4 una pieza de trabajo en una representación esquemática simplificada con distintas zonas de procesamiento.

[0017] Cabe destacar a modo de introducción que las piezas que son iguales en las distintas formas de realización están provistas de los mismos números de referencia o las mismas denominaciones de componente, en donde las divulgaciones incluidas en toda la descripción se transfieren de forma análoga a las piezas iguales con los mismos números de referencia o las mismas denominaciones de componente. Igualmente, las indicaciones de posición

- 5 seleccionadas en la descripción, como p. ej., arriba, abajo, al lado, etc. se refieren a la figura descrita y, en el caso de un cambio de la posición, se transfieren de forma análoga a la nueva posición. Además, las características individuales o combinaciones de características de los ejemplos de realización ilustrados y descritos pueden representar soluciones inventivas independientes.
- [0018] En las Figuras 1 a 4 se muestra un sistema de procesamiento 1 o aparato de procesamiento 1 con diversos 10 componentes o estructuras.

[0019] El sistema de procesamiento 1 según la Figura 1 presenta una carcasa 2 en la que se integran los diferentes componentes. El sistema de procesamiento 1 comprende al menos una zona de procesamiento 3, una zona de control 4, una zona de entrada 4a y, opcionalmente, una zona receptora 5 y/o una zona de presentación 5. Aquí se hace referencia a que las distintas disposiciones de los componentes en la carcasa 2 no se limitan a la representación, sino 15 que los componentes se pueden disponer de forma correspondiente en otros lugares en la carcasa 2.

- [0020] Preferiblemente, la carcasa 2 es de metal, en particular de chapa metálica, y tiene varias puertas, de modo que es posible una accesibilidad sencilla a los componentes dispuestos detrás. Se dispone preferiblemente en la zona trasera, en particular en el lado posterior, una unidad de suministro de energía 6 desde la cual se suministra energía a los componentes individuales. La unidad de suministro de energía 6 se conecta a una red de suministro eléctrico 20 pública (no representada) mediante un cable de conexión (no representado). También es posible que se integre en la
- unidad de suministro de energía 6 un sistema de alimentación de emergencia (no representado) que se active, preferiblemente, de forma automática cuando la red de suministro eléctrico pública no suministre energía. Por lo tanto, se garantiza que, en el caso de un fallo de alimentación, se siga suministrando energía al sistema de procesamiento 1 o, al menos, a los elementos esenciales durante un tiempo determinado, de modo que se puedan completar y/o
- 25 almacenar ajustes, operaciones de procesamiento o similares ya realizados.

[0021] Asimismo, se dispone un sistema de comunicación 7, en particular un ordenador con una impresora, en la carcasa 2. El sistema de comunicación 7 sirve para visualizar órdenes introducidas por un usuario y/o tener una expresión óptica de la entrada para el control, es decir, en un uso del sistema de procesamiento 1, se puede visualizar una confirmación o una orden escrita que el usuario puede utilizar para sí o el usuario puede obtener una expresión

- 30 de la entrada creada por sí mismo para hacerse una vista previa para que, en el caso de que no sea de su agrado, se pueda procesar posteriormente antes de llevarla a la práctica. También es posible disponer un aparato de escaneo en el sistema de comunicación 7 mediante el cual se pueda escanear, por ejemplo, la confirmación firmada o la orden. No obstante, el aparato de escaneo se utiliza preferiblemente para escanear, por ejemplo, gráficos, diseños, imágenes, logotipos de empresas, que se pueden utilizar para el procesamiento posterior.
- 35 [0022] También es posible acoplar uno o varios módulos adicionales (no representados) con componentes integrados en su interior a la carcasa 2 del sistema de procesamiento 1. Preferiblemente, estos se disponen en las paredes laterales de la carcasa 2. De esta forma es posible una ampliación posterior del sistema de procesamiento 1. Un módulo de este tipo puede presentar, por ejemplo, un escáner como componente que se integre o se monte, por ejemplo, en el módulo de tal manera que el usuario lo pueda manejar desde arriba de forma sencilla abriendo este 40 una cubierta o tapa. También es posible que un módulo de este tipo se pueda utilizar como almacén para piezas de trabajo 9 o papel.

[0023] También es posible que esté dispuesto un sistema de reciclaje 8 en la carcasa 2 del sistema de procesamiento 1. El sistema de reciclaje 2 presenta un recipiente de recogida y una abertura de entrada a través de la cual se pueden echar los restos de una pieza en bruto 9 o pieza de trabajo 9 que procesar.

- 45 [0024] Asimismo, en el sistema de procesamiento 1 se integra un sistema de limpieza 10, en particular un equipo de succión, que se activa por un periodo de tiempo definido, por un lado, durante una operación de procesamiento en la zona de procesamiento 3 y, por el otro, después de una operación de procesamiento para limpiar la pieza de trabajo 9. Preferiblemente, el sistema de limpieza 10 se configura de tal modo que succiona el aire en la zona de la pieza de trabajo 9 que procesar durante una operación de procesamiento, con lo que no se originan olores molestos para el
- 50 usuario o el operador al abrir el espacio de procesamiento. Tras la finalización de la operación de procesamiento, se pasa automáticamente a la función de limpieza desde el sistema de limpieza 10 para el usuario, por ejemplo, mediante una válvula articulada (no representada), de modo que este puede limpiar entonces la pieza de trabajo 9 mediante una manguera (no representada) con un cepillo de aspiración fijado a la misma y, con ello, se pueden succionar las partículas de polvo. Para que no se produzca ningún tipo de olor molesto en la zona de montaje, el sistema de limpieza
- 55 10 está provisto de los correspondientes filtros.

[0025] Es esencial en un sistema de procesamiento 1 de este tipo que se puedan transformar o procesar varias piezas de trabajo 9 o piezas en bruto 9 distintas con un único aparato, en donde el manejo del aparato o del sistema de procesamiento 1 se simplifique de tal modo que un solo operador o cliente pueda trabajar de forma autónoma con un sistema de procesamiento 1. Es decir, que para la supervisión in situ no haya ningún especialista del aparato de

- 5 procesamiento 1, sino solo un operador formado, en particular, un vendedor de unos grandes almacenes. Para el manejo sencillo, en el sistema de procesamiento 1 se dispone un dispositivo de entrada 11 o elemento de visualización 11 extraíble de la zona de entrada 4a, en la que se instala un software de usuario, en lo sucesivo también denominado "Trodesign". En la zona de control 4 se integra un software de control correspondiente al software de usuario, en lo sucesivo también denominado "JobControl" y, conectando el elemento de visualización 11 con el sistema de
- 10 procesamiento 1 o mediante la activación a través de un botón 12 en el elemento de visualización 11, el sistema de procesamiento 1 se conecta con este elemento de visualización 11, es decir, el elemento de visualización 11 independiente del sistema de procesamiento 1, o lo que es lo mismo, el elemento de visualización 11 extraído se opera o se puede operar, de modo que se puede trabajar con el software de usuario instalado en el elemento de visualización 11, y el elemento de visualización 11 solo se integra en el sistema de procesamiento 1 al acoplar o conectar
- 15 intencionadamente con el sistema de procesamiento 1. Mediante una configuración de este tipo, el usuario tiene la posibilidad de extraer el elemento de visualización 11 del aparato de procesamiento 1 y efectuar su entrada tranquilamente. Evidentemente, es posible que el elemento de visualización 11 también pueda permanecer posicionado en el sistema de procesamiento 1 y la entrada se pueda efectuar directamente. El denominado elemento de visualización 11 sirve como dispositivo de entrada el cual tiene preferiblemente una función táctil, es decir, que se
- 20 puede efectuar una entrada en el elemento de visualización 11 tocando la superficie. También es posible que se puedan insertar al mismo tiempo varios elementos de visualización 11 que se puedan manejar al mismo tiempo por parte de distintos usuarios, puesto que los elementos de visualización 11 se pueden operar de forma independiente del aparato de procesamiento 1.

[0026] Para el elemento de visualización 11 se dispone un dispositivo de contacto 13 para hacer contacto, en particular 25 para insertar. Preferiblemente, el dispositivo de contacto 13 se dispone en una placa deslizante 14, en donde la placa deslizante 14 está configurada para cubrir la zona de procesamiento 3, en particular para cubrir una zona parcial de la zona de procesamiento 3. Como función de seguridad, la placa deslizante 14 puede estar provista de sensores correspondientes, de modo que una activación del sistema de procesamiento 1 solo sea posible cerrando la placa deslizante 14, mientras que esta se interrumpa al abrir durante un proceso de trabajo. Evidentemente, es posible que 30 el suministro de energía, en particular la carga del elemento de visualización 11, tenga lugar mediante el dispositivo de contacto 13.

[0027] La activación del sistema de procesamiento 1 tiene lugar preferiblemente conectando el elemento de visualización 11 con el dispositivo de contacto 13 o, de forma inalámbrica, conectando al pulsar el botón 12 correspondiente configurado en forma de hardware o software. Mediante la conexión se inicia, por ejemplo, una 35 transferencia de datos del software de usuario al software de control, de modo que es posible un procesamiento de los datos. Para ello, la zona de procesamiento 3 está formada por un trazador láser 15. El trazador láser 15 está diseñado para el grabado, marcado, corte y fabricación de distintas piezas de trabajo 9, en particular de placas de sello o piezas en bruto 9 para placas de sello, letreros, móviles, tabletas, bolígrafos, lápices informáticos, accesorios de ordenador, como por ejemplo fundas, bolsos, etc. Se puede utilizar un trazador láser 15 con uno o varios haces, 40 en donde, en un uso de un trazador láser 15 con varios haces se pueden utilizar los distintos láseres para los distintos

materiales, es decir, el material que procesar es seleccionado ya en el software de usuario por el operador o el usuario, de modo que se activa finalmente la fuente de láser o el láser adecuados desde el software de usuario.

[0028] Para conseguir otro equipamiento del sistema de procesamiento 1 fácil de utilizar, la zona de procesamiento 3 del trazador láser 15 está configurada de tal manera que se puede introducir o disponer una plantilla de procesamiento 45 15a (señalada de forma esquemática en la Figura 3) en la zona de procesamiento 3 del trazador láser 15. Preferiblemente, la plantilla de procesamiento 15a está configurada de tal manera que se pueden posicionar varias piezas de trabajo 9 o piezas en bruto 9 distintas en una plantilla de procesamiento 15a, es decir, que en una plantilla de procesamiento 15a se pueden posicionar una pieza en bruto 9 para placas de sello, un letrero (no representado) o un elemento adicional para otras piezas de trabajo 9, como por ejemplo, bolígrafos, lápices informáticos, etc., de modo 50 que la plantilla de procesamiento 15a no se tiene que cambiar para estas piezas de trabajo 9 distintas. Una plantilla

de procesamiento 15a de este tipo se puede sacar en detalle a partir de la solicitud de prioridad austriaca paralela.

[0029] En principio, se puede decir que una operación de procesamiento deseada es creada por el usuario mediante el software de usuario en el dispositivo de entrada 11, en particular en el elemento de visualización 11, después de lo cual se transmite la operación de procesamiento en un dispositivo de control, en particular en un software de control, 55 y este la transforma de tal manera que se lleva a cabo un accionamiento del aparato de procesamiento 1, en particular del trazador láser 15, para llevar a cabo la operación de procesamiento deseada, después de lo cual se posiciona la pieza de trabajo 9 en el aparato de procesamiento 1, en particular en una plantilla de procesamiento 15a, y puede empezar el proceso de procesamiento.

[0030] Para que el dispositivo Stand-Alone se pueda operar sencillamente se dispone en el sistema de procesamiento 60 1, en particular en la carcasa 2, un sistema de conexión 16 para conectar el sistema de procesamiento 1, en particular

la zona individual, a una red principal 17, particularmente a internet, en donde el sistema de conexión 16 está configurado para enviar y recibir datos 18 (representado de forma esquemática mediante una flecha), como se muestra de forma esquemática en la Figura 2. El sistema de conexión 16 está configurado para establecer la conexión de forma manual o automática desde el aparato de procesamiento 1 o sistema de procesamiento 1, o para que se pueda activar

5 de forma automática o sea posible establecer una conexión mediante el sistema de conexión 16 desde un componente externo 19, como por ejemplo, un ordenador. El sistema de conexión 16 se puede integrar además en la unidad de control 4 o en el sistema de comunicación 7.

[0031] La conexión a la red principal 17 puede tener lugar sin cables, por radio 20, o mediante un cable 21, en particular un cable de red o de teléfono, o un cable de fibra de vidrio, por ejemplo de una tienda 22 o de unos grandes almacenes 10 22. En particular, es posible que se pueda insertar lo que se denomina un lápiz de conexión a internet o lápiz de datos. Para ello, resulta ventajoso que el sistema de conexión 16 actúe de forma conjunta con el sistema de comunicación 7, puesto que el lápiz de conexión a internet se puede insertar de forma sencilla en el ordenador, en particular en una interfaz USB del sistema de comunicación 7. Si el sistema de procesamiento 1 está provisto del sistema de conexión 16 se adjudica un número de identificación propio, en particular un número IP, de modo que es posible dirigirse 15 directamente al aparato de procesamiento 1. También es posible que se monten varios sistemas de procesamiento 1 en la tienda 22 o en los grandes almacenes 22, los cuales estén conectados entre sí a través de un cable 23, en particular un cable de red 23, en donde solo un único sistema de procesamiento 1 esté provisto del sistema de conexión 16 mediante el cual también se pueden activar o accionar los otros sistemas de procesamiento 1. De forma preferible, el intercambio de datos interno tiene lugar a través del sistema de comunicación 7 de cada sistema de procesamiento

20 1.

[0032] Utilizando el sistema de comunicación 16 se consigue que el sistema de procesamiento 1 pueda enviar datos o recibir datos externos. De esta forma también se puede llevar a cabo un mantenimiento remoto, por ejemplo, a través del componente externo 19, puesto que se puede acceder a todos los datos o sistemas a través de la conexión de datos. Especialmente ventajoso es que se puedan enviar actualizaciones de software a través de la red principal 17, 25 de modo que todos los sistemas de procesamiento 1 en uso se puedan mantener en un estado unitario. Con ello se pueden solucionar muy rápido fallos de software o funciones defectuosas mediante actualizaciones de este tipo.

[0033] Además, es posible que el sistema de procesamiento 1 esté provisto de una base de datos 24, es decir, que se integre en la zona de entrada, en particular en el elemento de visualización 11 y/o zona de control 4 una base de datos 24 en la que se depositen datos de las piezas de trabajo 9 que procesar, como se representa de forma esquemática

- 30 en la Figura 3. Con ello es posible que, cuando el usuario crea un proceso de procesamiento, en particular un proceso de grabado, selecciona la pieza de trabajo 9 de la base de datos 24, de modo que se carguen automáticamente todos los datos para esta pieza de trabajo 9. Los datos comprenden, por ejemplo, la denominación de la pieza de trabajo o la denominación del tipo, una representación gráfica de la pieza de trabajo 9, la longitud, anchura y altura de la pieza de trabajo 9, etc. Asimismo, se depositan al menos una o varias zonas de procesamiento 25 o zonas de grabado 25
- 35 para las distintas piezas de trabajo 9 depositadas, de modo que el usuario pueda activar especialmente las zonas de grabado 25 almacenadas y pueda rellenarlas con los correspondientes textos o gráficos, como se muestra en la Figura 4 en el caso de una pieza de trabajo 9 en forma de un bolígrafo 26. En particular, determinando zonas de procesamiento 25 se puede evitar que las piezas de trabajo 9 se destruyan de forma accidental, es decir, que, por ejemplo, en un grabado de un teléfono inteligente en el que se disponen la cámara para la captura de fotos y los
- 40 logotipos de empresa o rotulaciones en distintos puntos del lado posterior, no se pueda llevar a cabo ningún grabado en estas zonas, puesto que, de lo contrario, se inutilizaría el objetivo o la lámina protectora transparente, o la capa protectora, o la rotulación con el grabado por láser. De esta forma, es una ventaja esencial que los sistemas de procesamiento 1 novedosos estén provistos de una base de datos 24 de este tipo para depositar piezas de trabajo 9, en donde se define al menos una zona de procesamiento 25 para las piezas de trabajo 9. En este caso, se depositan
- 45 tantas informaciones o datos como sea posible, como por ejemplo, la pieza de trabajo 9 o el nombre del tipo, la representación gráfica, la longitud, anchura y altura de la pieza de trabajo 9, el material de la pieza de trabajo 9 o la zona de material en caso de que se utilicen distintos materiales, así como al menos una zona de procesamiento 25, en particular, una zona de grabado, y también un punto cero o de inicio y/o un punto de referencia para el aparato de procesamiento 1, en particular el trazador láser 15, etc.
- 50 [0034] La digitalización de los productos, en particular de las piezas de trabajo 9, tiene lugar preferiblemente por parte del propio fabricante o el arrendador del sistema de procesamiento 1, en donde la actualización de la base de datos 24 tiene lugar a través del sistema de conexión 16, es decir, cuando un usuario quiere procesar por primera vez una pieza de trabajo 9 o un producto nuevo, o cuando se lanza una pieza de trabajo 9 o un producto nuevo al mercado, este producto se envía a la central o al fabricante que, a continuación, digitaliza todos los datos del producto y los trata
- 55 de tal forma que estos se pueden integrar a continuación en la base de datos 24 y están disponibles para su selección. Esto resulta ventajoso en cuanto a que, cuando se utiliza un nuevo producto por primera vez, se tiene que asegurar qué zonas se pueden procesar y cuales no.

[0035] No obstante, en principio sería posible introducir y almacenar productos novedosos directamente in situ mediante una entrada correspondiente, con lo que estos vuelvan a estar disponibles posteriormente. También sería 60 concebible que, después de almacenar los datos, estos se transmitan al fabricante o a la central para el control y la

supervisión, de modo que estos habiliten a continuación el producto también para otros sistemas de procesamiento 1 en otras tiendas 22 y estos datos se puedan actualizar a través de sus sistemas de conexión 16. Con una forma de proceder de este tipo, resulta ventajoso que se pueda llevar a cabo un procesamiento inmediato del nuevo producto in situ por parte del usuario, de modo que este no tenga que esperar hasta que los datos se graben en la base de 5 datos 24, pero en donde, a continuación, se lleve a cabo una digitalización y revisión detallada de los datos almacenados del producto por parte del usuario o del arrendador.

[0036] Asimismo, es posible que el dispositivo de entrada o el elemento de visualización 11b esté provisto de un sistema de conexión 16, como se representa de forma esquemática en la Figura 2. De esta forma es posible que el elemento de visualización 11b se pueda utilizar o esté insertado de forma espacialmente separada del lugar de montaje 10 del aparato de procesamiento 1 o sistema de procesamiento 1. Como se puede ver en la Figura 2, se puede operar gracias a ello un sistema de procesamiento 1 con un elemento de visualización 11a asociado al mismo en una tienda

- 22a, en donde el elemento de visualización 11b se opera o se puede operar en otra tienda 22b, preferiblemente adyacente, de modo que los clientes creen en la tienda 22b los procesos de procesamiento correspondientes con el elemento de visualización 11b a través del software de usuario. Una vez completada la entrada en el elemento de 15 visualización 11b se activa el botón 12 de acoplamiento en el elemento de visualización 11b, de modo que, en este
- momento, tiene lugar un establecimiento de una conexión con el sistema de procesamiento 1 más próximo, en particular con la tienda 22a, a través del sistema de conexión 16 integrado y los datos se transfieren para el procesamiento. Entonces, un operador en el lugar de montaje del sistema de procesamiento 1 puede introducir la pieza de trabajo 9, de modo que se puede llevar a cabo el proceso de procesamiento y el usuario pueda recoger la
- 20 pieza de trabajo 9 completamente procesada de la otra tienda 22b. Para que se informe al usuario cuando su pieza de trabajo 9 está acabada se muestra una hora de recogida en el elemento de visualización 11b después de que se establezca la conexión. En este caso se tienen en cuenta procesos de procesamiento ya almacenados, de modo que se le indica al cliente una hora lo más real posible a la que estará terminada su pieza de trabajo 9. Para que se garantice un proceso de ejecución rápido con este sistema de trabajo se crea un mensaje de pedido y se envía a un
- 25 operador de la tienda 22a con el sistema de procesamiento 1 antes, durante o después de la transferencia de datos del elemento de visualización 11b de la tienda 22b sin sistema de procesamiento 1. Este mensaje de pedido puede tener lugar en el sistema de procesamiento 1, por ejemplo, en forma de activación de una señal acústica y/o de SMS y/o correo electrónico a un móvil, ordenador y/o una activación de una luz informativa, con lo que el operador puede reconocer de inmediato que ha llegado un proceso de procesamiento externo. También es posible que toda la
- 30 información se incluya y se muestre en el mensaje de pedido, con lo que el operador pueda introducir la pieza de trabajo 9 correspondiente. No obstante, también es posible que se muestren al operador en el sistema de procesamiento 1 todos los datos al activar el pedido de procesamiento externo o que este pueda consultar las entradas en el elemento de visualización 11a asociado al aparato de procesamiento o sistema de procesamiento 1. Los procedimientos de este tipo son ventajosos en tiendas 22b más pequeñas, en las que hay menos espacio para montar 35 el aparato independiente.

[0037] En una configuración de este tipo, en la que un elemento de visualización 11 se opera de forma adicional en otra tienda 22 u otros grandes almacenes 22, se prefiere que el elemento de visualización 11 con un sistema de conexión 16 esté provisto de otro sistema de conexión 16 en el sistema de procesamiento 1 para el intercambio de datos, en donde el elemento de visualización 11 independiente del lugar proponga o seleccione de forma automática

- 40 la conexión con el sistema de procesamiento 1 más próximo. De esta forma, se puede consultar o se representa una lista de selección de los sistemas de procesamiento 1 cercanos en el software de usuario, en donde se representa el grado de utilización o el tiempo de procesamiento para llevar a cabo un proceso de procesamiento y/o la distancia respecto a la ubicación del elemento de visualización 11. De esta forma, el cliente puede ver cuánto tiempo en qué ubicación tarda su producto en estar terminado. El cliente puede seleccionar de la lista de selección el mejor sistema
- 45 de procesamiento 1 posible para él, de modo que, a continuación, puede enviar los datos al mismo. Asimismo, es posible que, además de mostrar la distancia respecto a la ubicación del elemento de visualización 11 y el tiempo de procesamiento o el grado de utilización, se muestre una descripción del camino hacia el sistema de procesamiento 1 seleccionado de la lista de selección y esta se pueda expresar mediante el sistema de comunicación 7.
- [0038] Para simplificar la selección del producto o la pieza de trabajo 9 que procesar, también es posible que se integre 50 un sistema de lectura 27 en el sistema de procesamiento 1 o en el elemento de visualización 11. El sistema de lectura 27 está formado, por ejemplo, por un escáner de código de barras 28, un escáner QR, un escáner láser, etc., o, desde un punto de vista del software, por una aplicación correspondiente en el elemento de visualización 11, en donde el escáner 28 se configura como un aparato manual o se integra en la carcasa 2. De esta forma, el usuario solo necesita escanear o captar el código 29, particularmente el código de barras o código QR, dispuesto en la pieza de trabajo 9 o
- 55 el producto con el sistema de lectura 27, en particular el escáner 28 o una cámara en el elemento de visualización 11 (no representada), después de lo cual tiene lugar un reconocimiento de la pieza de trabajo debido al código 29 reconocido, puesto que el código 29 relativo a la pieza de trabajo 9 correspondiente está depositado en la base de datos 24. A continuación, el software de usuario solicita el producto o la pieza de trabajo 9 correspondiente y, seguidamente, se actualiza con los datos de la pieza de trabajo 9, con lo que el usuario solo tiene que introducir textos
- 60 o gráficos en las zonas de procesamiento 25. Para ello es posible que se represente una representación gráfica del producto en el software de usuario, en donde se marquen correspondientemente las zonas de procesamiento 25 depositadas.

[0039] No obstante, el sistema de procesamiento 1 también se puede desarrollar de tal manera que la zona de control 4 y/o la zona de entrada 4a se configuren para reconocer automáticamente la pieza de trabajo 9 depositada en la base de datos 24 digitalizando la pieza de trabajo 9 introducida. Esto puede tener lugar de tal manera que un reconocimiento automático de la pieza de trabajo 9 tenga lugar digitalizando la longitud, la anchura y la altura de la pieza de trabajo 9,

- 5 con lo que se lleve a cabo una valoración correspondiente debido a los datos depositados de la pieza de trabajo 9. De forma preferible, el sistema se utiliza de tal manera que el usuario selecciona un grupo de productos, por ejemplo, teléfono inteligente, tableta, carcasas de teléfono inteligente, etc. en el software de usuario, de modo que, debido a la determinación de la longitud, anchura y altura de la pieza de trabajo 9 debido a las distintas dimensiones de los fabricantes, la pieza de trabajo 9 o el producto y el tipo se pueden reconocer o se reconocen y los datos se pueden
- 10 cargar de forma más sencilla, es decir, proporcionando un grupo de productos se reduce la posibilidad de selección en la base de datos, de modo que es posible un reconocimiento lo más exacto posible del producto. La digitalización puede tener lugar, por ejemplo, a través de una medición en la zona de procesamiento 3 o un escaneo del producto.

[0040] También es posible que se disponga una cámara para captar la zona de procesamiento 9 o la pieza de trabajo 9 para el reconocimiento automático de la pieza de trabajo 9, es decir, que se genere una imagen, por ejemplo, de la 15 pieza de trabajo 9 introducida desde una cámara asociada a la zona de procesamiento 3 (no representada) que se compare con las piezas de trabajo individuales 9 mediante las imágenes gráficas depositadas y, de esta forma, se lleve a cabo una valoración correspondiente. Otra posibilidad es que el elemento de visualización 11 presente una cámara (no representada) con la que el usuario capture una imagen del producto o la pieza de trabajo 9 y la compare a continuación con las imágenes depositadas. De forma preferible, se depositan además varias imágenes de los 20 productos, en particular todas las vistas, en la base de datos 24.

[0041] Si no fuera posible realizar una asignación de productos clara en el reconocimiento automático de la pieza de trabajo 9 o del tipo de producto, se muestra al usuario u operador una lista de los productos depositados más próximos o posibles de modo que este pueda seleccionar a continuación el producto correspondiente. También es posible que, a pesar de que exista un reconocimiento automático instalado, o sin que este exista, el usuario ajuste de forma manual

- 25 la pieza de trabajo 9, en donde, nuevamente de forma preferible, para ello solo se muestren al usuario aquellos productos de un grupo de productos que él selecciona, de modo que se simplifica la selección de los productos, es decir, que el usuario selecciona primero un grupo de productos, por ejemplo, teléfono inteligente, tableta, sello, etc., después de lo cual solo se muestran aquellos productos asociados a estos grupos de productos. De esta forma se puede reducir el número de productos que seleccionar para una facilidad de uso. Para ello, también es posible que
- 30 sean posibles varias clasificaciones de grupos de este tipo para reducir lo máximo posible el número de productos y, con ello, aumentar la facilidad de uso. Estos grupos se almacenan con respecto a los productos en la base de datos 24, en donde es posible que se puedan almacenar varias definiciones de grupo para un producto, de modo que este producto se muestre en la lista de selección en distintos grupos.
- [0042] Asimismo, es posible que la base de datos 24 se procese por parte del operador o vendedor para llevar a cabo 35 una adaptación correspondiente a la tienda 22 o a los grandes almacenes 22, en particular, a la gama de productos. Para ello, el operador o vendedor puede solicitar y activar o desactivar las piezas de trabajo 9 individuales, es decir, que el operador o vendedor adapta las piezas de trabajo 9 que se pueden solicitar en la base de datos 24 al catálogo de productos de la tienda 22, de modo que solo se puedan solicitar aquellas piezas de trabajo 9 que se vendan realmente. Evidentemente, esto también puede tener lugar a través del código 29 de las piezas de trabajo 9, en donde, 40 para ello, solo se escanea, por ejemplo, el código 29 de los objetos de venta, en particular de las piezas de trabajo 9,
- de modo que, a continuación, solo se pueden consultar las piezas de trabajo 9 escaneadas. Para ello, es posible que se pueda activar con este fin un modo de aprendizaje correspondiente en el que se introduzca el catálogo de productos.

[0043] Para actualizar uno o todos los sistemas de procesamiento 1 que se encuentran operativos, también es posible que el fabricante suba a una nube 29 un nuevo producto digitalizado, en particular los datos del mismo, después de lo 45 cual el sistema de procesamiento 1 individual lleva a cabo de forma autónoma una actualización de la base de datos 24 en momentos definidos. Evidentemente, también es posible que se puedan almacenar en la nube 29 actualizaciones para el sistema de procesamiento u otras actualizaciones de software, o datos, que pueden ser consultados de forma autónoma o manual por los sistemas de procesamiento 1. Los sistemas de almacenamiento en la nube 29 de este tipo tienen la ventaja de que se pueden subir datos, software, etc. en cualquier momento y estos

50 se pueden consultar en cualquier momento. De esta forma, se pueden llevar a cabo actualizaciones en cualquier momento en los distintos continentes del planeta en los que no tenga lugar una operación de la tienda 22 o de los grandes almacenes 22 para no afectar a la operación del equipo.

[0044] También es posible que se integre una gestión de almacén en la base de datos 24, de modo que se registren las existencias de mercancía, o sea el número de unidades del producto existentes, respecto a las piezas de trabajo 55 9 que se adquieren correspondientemente en la tienda 22, en particular las piezas en bruto 9 para las placas de sello y/o los sellos para ello o los accesorios, etc., que se reducen después de un proceso de procesamiento correspondiente para este producto. Si se alcanzan o sobrepasan determinadas existencias de mercancía definidas, se hace un pedido de mercancías desde el sistema de procesamiento 1. Para ello, se puede enviar un pedido de mercancías al fabricante o proveedor a través de la red principal 17, en particular internet, directamente mediante el

60 sistema de conexión 16, o bien se muestra el pedido de mercancías necesario en el elemento de visualización 11 o

en el sistema de procesamiento 1, de modo que el operador o vendedor puede activarlo y enviarlo. A su vez, esta gestión de almacén se puede activar o desactivar para las distintas piezas de trabajo 9 almacenadas en la base de datos 24. Para ello, también es posible que se pueda depositar un número cualquiera de direcciones de pedido para las distintas piezas de trabajo 9.

5 [0045] Por último, por razones formales cabe destacar que, para una mejor compresión de la estructura del sistema 1 y de sus componentes o partes integrantes, estos se han representado parcialmente fuera de escala y/o ampliados y/o reducidos.

[0046] Asimismo, también las características individuales o combinaciones de características de los distintos ejemplos de realización ilustrados y descritos pueden representar soluciones inventivas independientes o según la invención.

10

### **REIVINDICACIONES**

1. Sistema de procesamiento (1) que comprende al menos una zona de procesamiento (3), una zona de control (4), una zona de entrada (4a), y opcionalmente una zona receptora (5) y/o una zona de presentación (5), en donde a través de un elemento de entrada y/o de visualización (11) un usuario puede introducir en un software de usuario instalado 5 en su interior un texto y/o gráfico que se puede transferir a un software de control que se ejecuta en una zona de control (4), en donde está dispuesto un sistema de conexión (16) para conectar el sistema de procesamiento (1), en particular la zona individual, con una red principal (17), en particular internet, y que el sistema de conexión (16) está configurado para enviar y recibir datos, en donde en la zona de entrada (4a) y/o la zona de control (4) está integrada una base de datos (24) en la que están depositados datos de las piezas en bruto (9) o piezas de trabajo (9) que 10 procesar, caracterizado por que el sistema de procesamiento (1) tiene un número de identificación, en particular un número de IP, y que se pueden solicitar y activar o desactivar las diferentes piezas de trabajo (9) individuales desde la base de datos (24) en la zona de entrada (4a) y/o la zona de control (4).

2. Sistema de procesamiento (1) según la reivindicación 1 caracterizado por que el sistema de conexión (16) está configurado para enviar y recibir datos, en particular datos de piezas de trabajo, actualizaciones de software, etc.

15 3. Sistema de procesamiento (1) según la reivindicación 1 o 2 caracterizado por que el sistema de conexión (16) está integrado en el sistema de comunicación (7).

4. Sistema de procesamiento (1) según una o varias de las reivindicaciones anteriores 1 a 3 caracterizado por que un sistema de procesamiento (1) comprende al menos una zona de procesamiento (3), una zona de control (4), una zona de entrada (4a), y opcionalmente una zona receptora (5) y/o una zona de presentación (5), en donde a través de un 20 elemento de entrada y/o de visualización (11) un usuario puede introducir en un software de usuario instalado en su interior un texto y/o gráfico que se puede transferir a un software de control que se ejecuta en una zona de control (4), en donde en la zona de entrada (4a) y/o la zona de control (4) está integrada una base de datos (24), en la que están depositados datos de las piezas en bruto (9) o piezas de trabajo (9) que procesar, en donde la zona de control (4) y/o la zona de entrada (4a) está configurada para reconocer automáticamente la pieza de trabajo (9) depositada en la 25 base de datos (24) al digitalizar la pieza de trabajo (9).

5. Sistema de procesamiento según una de las reivindicaciones anteriores 1 a 4 caracterizado por que el sistema de procesamiento (1) comprende al menos una zona de procesamiento (3), una zona de control (4), una zona de entrada (4a), y opcionalmente una zona receptora (5) y/o una zona de presentación (5), en donde a través de un elemento de entrada y/o de visualización (11) un usuario puede introducir en un software de usuario instalado en su interior un texto

30 y/o gráfico que se puede transferir a un software de control que se ejecuta en una zona de control (4), en donde está dispuesto un sistema de lectura para digitalizar un código (29), en donde el sistema de lectura (27) está integrado en el elemento de visualización 11, en donde está integrado el sistema de lectura (27) para digitalizar la pieza de trabajo (9) a través de un código (29) colocado en la pieza de trabajo (9), y que se puede acceder a los datos depositados para esta pieza de trabajo (9) mediante un software de usuario en un dispositivo de entrada (11) o elemento de 35 visualización (11).

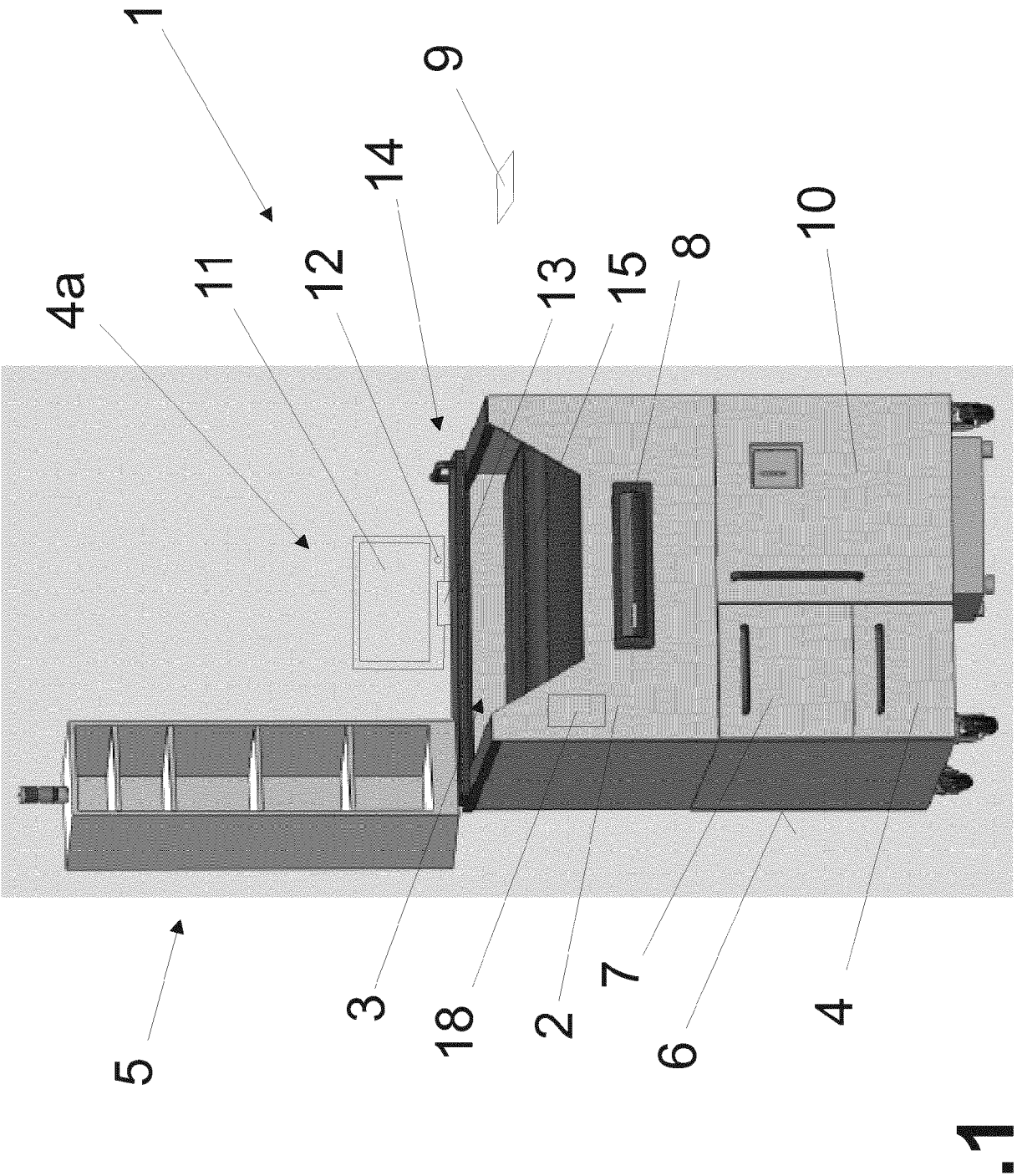

Fig.

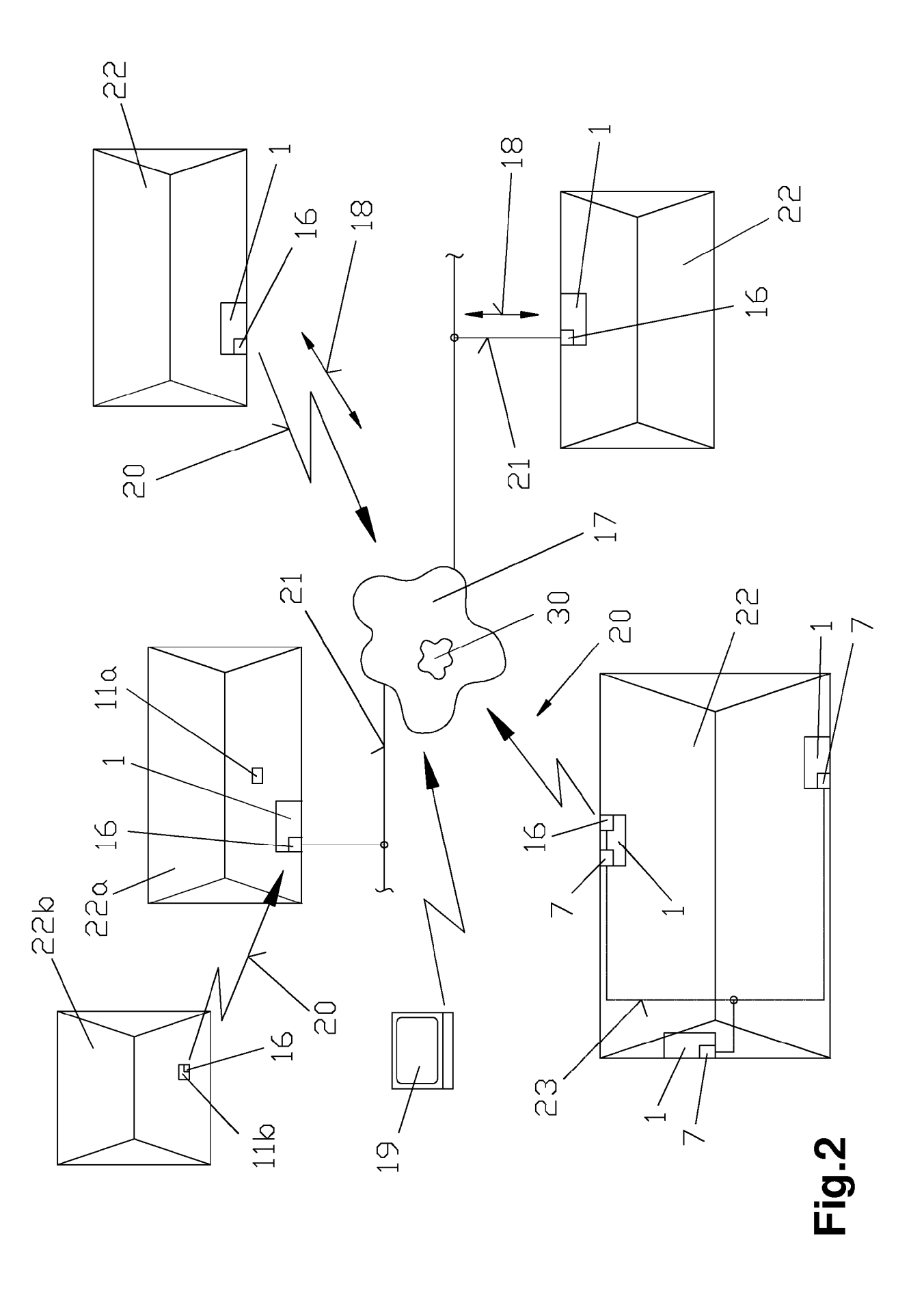

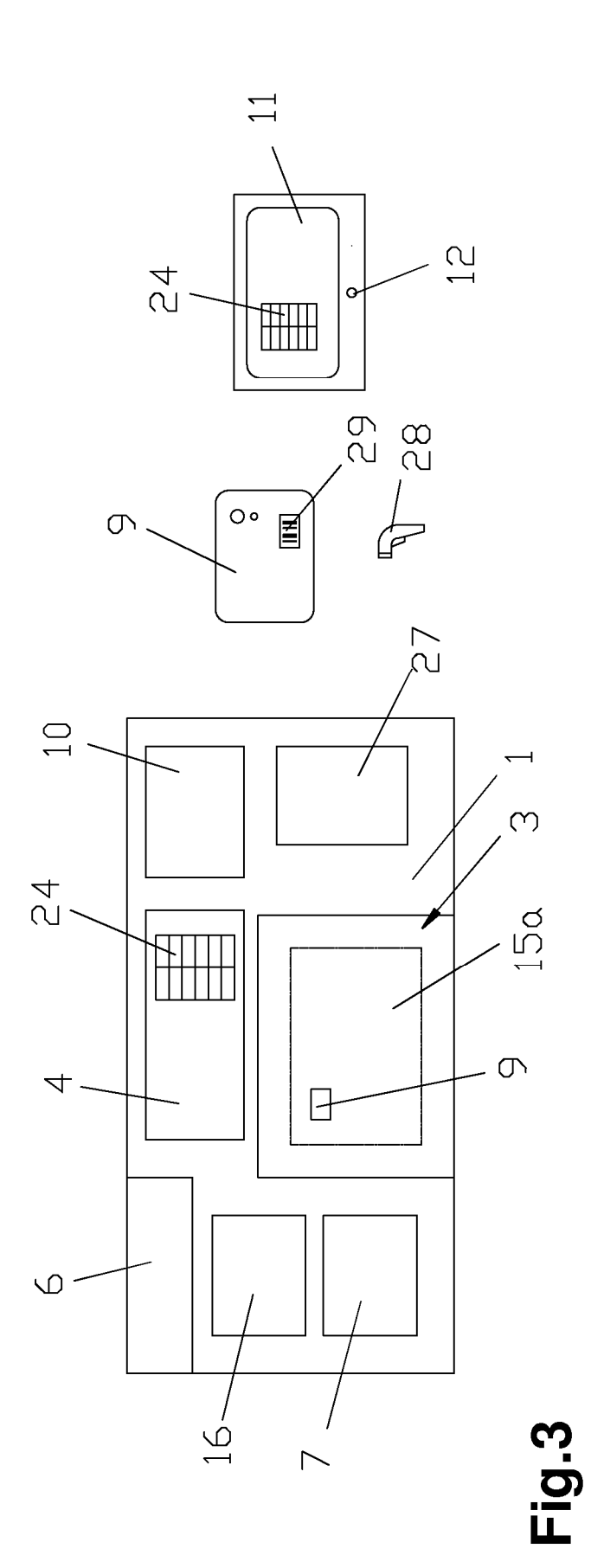

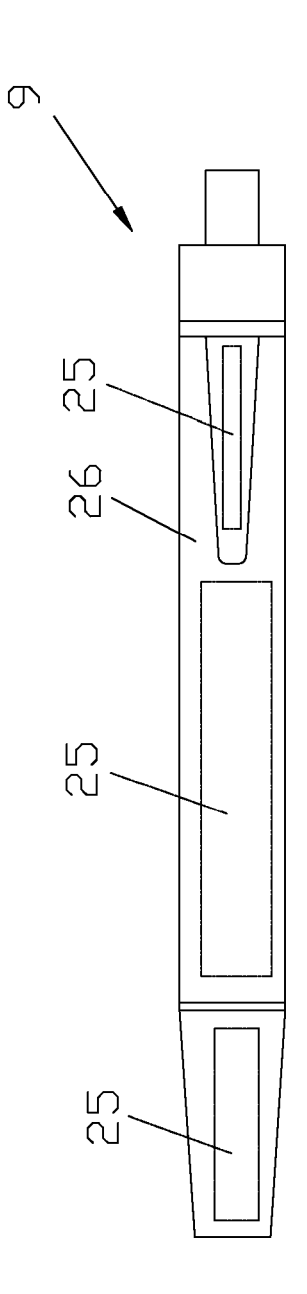

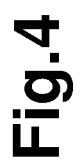

 $13$